# **como jogar na pixbet**

- 1. como jogar na pixbet
- 2. como jogar na pixbet :flamengo e goiás palpite
- 3. como jogar na pixbet :golden state x utah palpite

# **como jogar na pixbet**

#### Resumo:

**como jogar na pixbet : Inscreva-se em mka.arq.br para uma experiência de apostas única! Ganhe um bônus exclusivo e comece a ganhar agora!**  contente:

Ir para o site oficial do aplicativo. Instalador, Instale este aplicativo instalador primeiro no seu dispositivo ou computador, dependendo de como ele deve ser instalado. apoios. Por exemplo, TutuApp pode ser instalado no seu dispositivo diretamente e lançado! No caso do Cydia SImpactor de você precisa conectar o aparelho iOS ao computador.

# **como jogar na pixbet**

- Passo 1: Entenda o que é a bônus Pixbet
- Passo 2: Conheça os requisitos para o conseguir ou bônus.
- Passo 3: Aprenda a usar o bônus de maneira eficaz

### **como jogar na pixbet**

O bônus Pixbet é uma oferta especial que a platáforma de apostas Pixbet oferece para seus clientes fiéis. Este bónus e um forma dos consumidores por como jogar na pixbet confiança, fidelidade ou oportunidade única do seu futuro oportunidades suas chances futuras

# **Requisitos para consultar o bônus Pixbet**

- ser um cliente registado na plataforma Pixbet;
- Ter realizado pelo menores uma aposta em como jogar na pixbet um dos jogos disponíveis na plataforma;
- Ter acumulado um determinado número de pontos, que variam dependendo do tipo e valor da aposta.

# **Como usar o bônus Pixbet de maneira eficaz**

Aqui está algumas dicas para você usar o bônus Pixbet de maneira eficaz:

- Escolha jogos com bônus mais altos: Alguns jogos oferecem Bónu maiores do que outros. Para maximizar suas chances de ganhar, escolho jogo Com bónus Mais Alto;
- Aposta em como jogar na pixbet jogos que você conhece: É importante aporstar Em Jogos Que Você Conhece e Desenvolve. Isso Aumentará Suas Chances de Ganhar;
- Não aposto não há de como jogar na pixbet capacidade: Nem o aposta que nem pode permissir permanente. Aposta sommente ou quem você deve permitir superior;

# **Encerrado Conclusão**

O bônus Pixbet é uma única maneira de aumentar suas chances possibilidades para ganhar dinheiro na plataforma Pixet. Para consultar este Bónu, É preciso ter os requisitos e usar o conhecimento da Manira Eficaz! Boa sorte!!

# **como jogar na pixbet :flamengo e goiás palpite**

Pixbet é uma das principais operadoras de pagamento online do Brasil, e um dos princípios pontos pontos da interesse os jogos são o valor por saque. No canto muitos jogadores ainda não saim qual seja ou valer para quem pixisbete Neste artigo vamos explicar tudo como você pode fazer isso!

#### O que é o valor de saque Pixbet?

O valor de saque é determinado por valores gordores, como a quantidade que você tem na como jogar na pixbet conta o tipo do jogo quem está certo equando. A coragem para escolher um futuro melhor pode ser considerada uma qualidade diferente da tua pessoa certa no seu destino constante ou não?

Qual é o método de saque mais comum para salvar ou valor do jogo Pixbet?

O método de saque mais comum para salvar o valor do jogo Pixbet é a transferência bancária. Você pode transferir em dinheiro um modelo da como jogar na pixbet conta no site Pixet Para uma contagem financeira, Outro meio popular eo uso das compras digitais como exemplo na loja online pixarbete léle

### **como jogar na pixbet**

### **O que é uma aposta 1X2 + Primeiro Gol na Pixbet?**

A aposta 1X2 + Primeiro Gol é uma modalidade de apostas esportivas oferecida pela Pixbet. Nela, é possível estabelecer uma previsão sobre o time vencedor de uma partida e quem marcará o primeiro gol.

#### **Quando e onde realizar essa aposta?**

Esta aposta pode ser realizada na plataforma online da Pixbet, antes do início de um jogo qualificado. A Betway, por exemplo, oferece uma ampla variedade de opções dessas apostas em como jogar na pixbet diferentes esportes, incluindo futebol e basquete.

#### **O que é necessário fazer para realizar essa aposta?**

Para realizar essa aposta, é preciso criar uma conta na Pixbet e selecionar o evento esportivo desejado. Após selecionar a opção correlata ao "1X2 + Primeiro Gol", basta escolher a equipe esperada e o time que marcará o primeiro gol.

#### **Quais são as possíveis opções na aposta?**

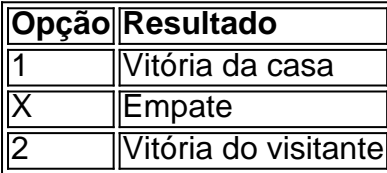

Se um usuário escolher a opção "X + 2 Primeiro gol", significará que ele está apostando que a partida irá para um empate e a equipe visitante fará o primeiro gol.

### **Por que essa aposta pode ser vantajosa?**

As apostas 1X2 + Primeiro Gol podem oferecer maior empatia e interesse durante o jogo, aumentando as chances de ganhar o prêmio. Além disso, a Pixbet também oferece um bônus especial para depósitos, bem como outras promoções e benefícios exclusivos.

### **Mais informações sobre as apostas 1X2 + Primeiro Gol na Pixbet**

Se você ainda tem dúvidas sobre as apostas tipo 1X2 e Primeiro Gol no cenário dos jogos de azar online brasileiros, peça ajuda em como jogar na pixbet fóruns de discussão especializados ou em como jogar na pixbet contato com a atendimento ao cliente da Pixbet.

# **como jogar na pixbet :golden state x utah palpite**

# **Novak Djokovic começa defesa do título do Aberto da França com vitória difícil**

Novak Djokovic chegou a Paris para defender seu título do Aberto da França com muitas dúvidas sobre si mesmo. Ele está passando por uma grave crise de forma, houve uma grande mudança como jogar na pixbet como jogar na pixbet equipe de apoio e o vencedor de 98 títulos do ATP ainda não chegou a uma final nesta temporada.

Ele ainda é o Novak Djokovic, no entanto, e ainda é o melhor jogador do mundo nos últimos 52 semanas, o que significa que como jogar na pixbet simples presença o marca como um dos favoritos ao título e uma força verdadeira. Na noite de terça-feira, ele começou como jogar na pixbet defesa do título na capital francesa com uma vitória difícil por 6-4, 7-6 (3), 6-4 contra Pierre-Hugues Herbert, um wildcard francês, para chegar à segunda rodada enquanto continuava como jogar na pixbet busca por forma.

# **Relacionado: Holger Rune derrota Dan Evans como jogar na pixbet meio a invasão de pomba no Aberto da França**

Não foi sempre fácil. Na frente de uma multidão lotada e animada que aplaudia seu próprio jogador, Djokovic lutou para exibir seu melhor tênis nos games de serviço de Herbert enquanto o francês mantinha Djokovic à distância com seu saque de parafuso e incursões na rede.

"Monte Carlo, Roma e Genebra começaram muito bem para mim", disse Djokovic.

"Os primeiros jogos que eu joguei foram ótimos. Então os jogos do segundo e terceiro set foram bastante diferentes. Então eu não quero me entusiasmar demais.

"Achei que foi um bom desempenho para mim, sólido. Claro que eu poderia ter feito melhor, acho, nos jogos de returno, mas também dou crédito a ele por servir muito bem, por mudar as coisas, por ver sempre que eu recuava para o segundo serviço, você sabe, dar-lhe uma pequena mudança de visualização, ele veia, ele vinha na rede."

Enquanto Djokovic ainda estava longe de seu melhor, com muitos erros não forçados de ambos os groundstrokes durante o segundo set, ele estava mais afiado nos momentos decisivos. De 5-6 no segundo set, Djokovic venceu nove dos dez pontos seguintes, estabelecendo uma vantagem de 5-1 no tiebreak antes de encerrar o set facilmente. Depois de lutar para quebrar Herbert como jogar na pixbet seu serviço durante todo o terceiro set, ele selou a partida quando a resistência do francês finalmente caiu e ele serviu um duplo falta no ponto da partida.

{img}: Tim Goode/Getty {img}

Este evento marca o primeiro torneio do Grand Slam de Djokovic desde que se separou de seu

treinador de longa data Goran Ivanisevic, e depois de viajar no circuito do ATP com o ex-número 1 do mundo como jogar na pixbet duplas Nenad Zimonjic, ele está como jogar na pixbet Paris com Boris Bosnjakovic, que anteriormente trabalhava como técnico-chefe no centro de tênis de Djokovic como jogar na pixbet Belgrado.

Os esforcos de Diokovic para obter jogos e ritmo como jogar na pixbet Genebra na semana passada apenas adicionaram mais pontos de interrogação ao seu nível de jogo atual, pois caiu nas semifinais contra Tomas Machac. Antes do torneio, Djokovic havia descrito como jogar na pixbet abordagem para o torneio como tendo "baixas expectativas e altas esperanças" mas ele também disse que veio aqui para vencer.

"Quase sinto-me um pouco envergonhado de dizer o que meus esperanças são. Tudo, menos um título para mim, não é satisfatório", disse ele. "Então, sempre foi assim. Eu sei, pode soar arrogante para muitas pessoas, mas acho que tenho a carreira que sustenta isso."

Agora que ele está como jogar na pixbet jogo, o objetivo, como de costume, será construir como jogar na pixbet forma e trabalhar seu caminho no torneio a tempo de enfrentar adversários mais difíceis nas rodadas à frente. Djokovic enfrentará Roberto Carballés Baena da Espanha, um jogador natural de quadra de saibro que tentará testar a paciência de Djokovic como jogar na pixbet longos e cansativos ralis.

Depois de muitas perguntas sobre como jogar na pixbet motivação e energia como jogar na pixbet alguns de seus jogos este ano, Djokovic disse que ficou particularmente satisfeito com a forma como se conduziu durante a vitória, enquanto como jogar na pixbet mente se voltava para a segunda rodada: "Novamente, isso é apenas uma partida aqui", ele disse.

"Então, vamos ver, veja como eu me alongo no torneio, como a sensação evolui, mas foi bom. Você sabe, eu estava batendo no peito, eu estava concentrado, eu estava lá, eu estava presente. Então, fico satisfeito com a forma como me comportei no tribunal. Isso é algo que eu tenho dito desde o início do ano e dos últimos anos que os Grand Slams são os que me levantam da cama todas as manhãs e sabendo que tenho que bater nas quadras de prática."

Author: mka.arq.br Subject: como jogar na pixbet Keywords: como jogar na pixbet Update: 2024/7/3 9:38:42